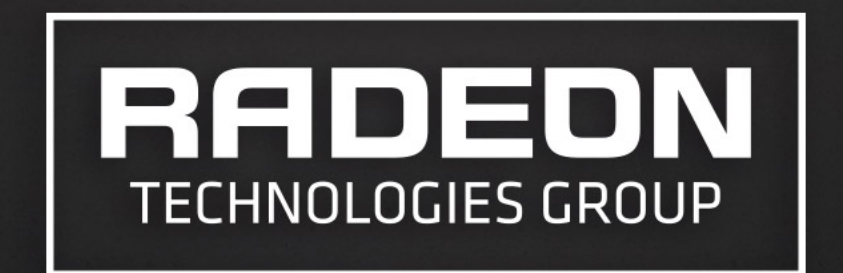

# **MULTIPLATFORM GPU RAY-TRACING SOLUTIONS** WITH FIRERENDER AND FIRERAYS

TAKAHIRO HARADA, DMITRY KOZLOV 3/16/2016 

# MULTIPLATFORM GPU RAY-TRACING SOLUTIONS

## **FireRender**

- -All in package (ray casting, shading)
- -For renderer users
- -Output Rendered image
- -Physically based rendering library
- **FireRays** 
	- -For renderer developers
	- -Output Intersections
	- -Ray intersection library

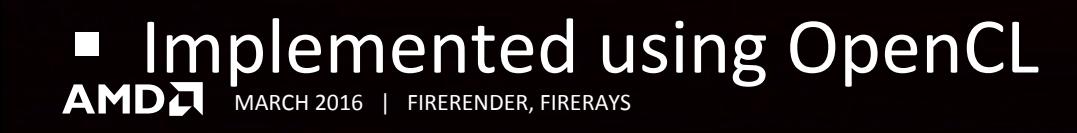

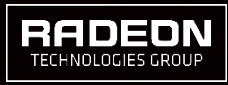

# AGENDA

- FireRender
	- ‒Features
	- ‒Architecture
	- ‒Examples
- § FireRays
	- -Introduction
	- -Technology
	- ‒Examples

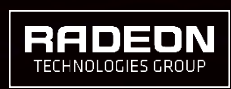

# **FIRERENDER**

# FIRERENDER

# ■ "Fast high quality rendering everywhere" GPU Path tracing OpenCL

- $\blacksquare$  C API
- **OpenCL 1.2**
- Multi platform solution -OS (Windows, Linux) -Vendor (AMD,...)

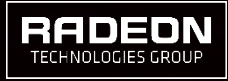

# FEATURES

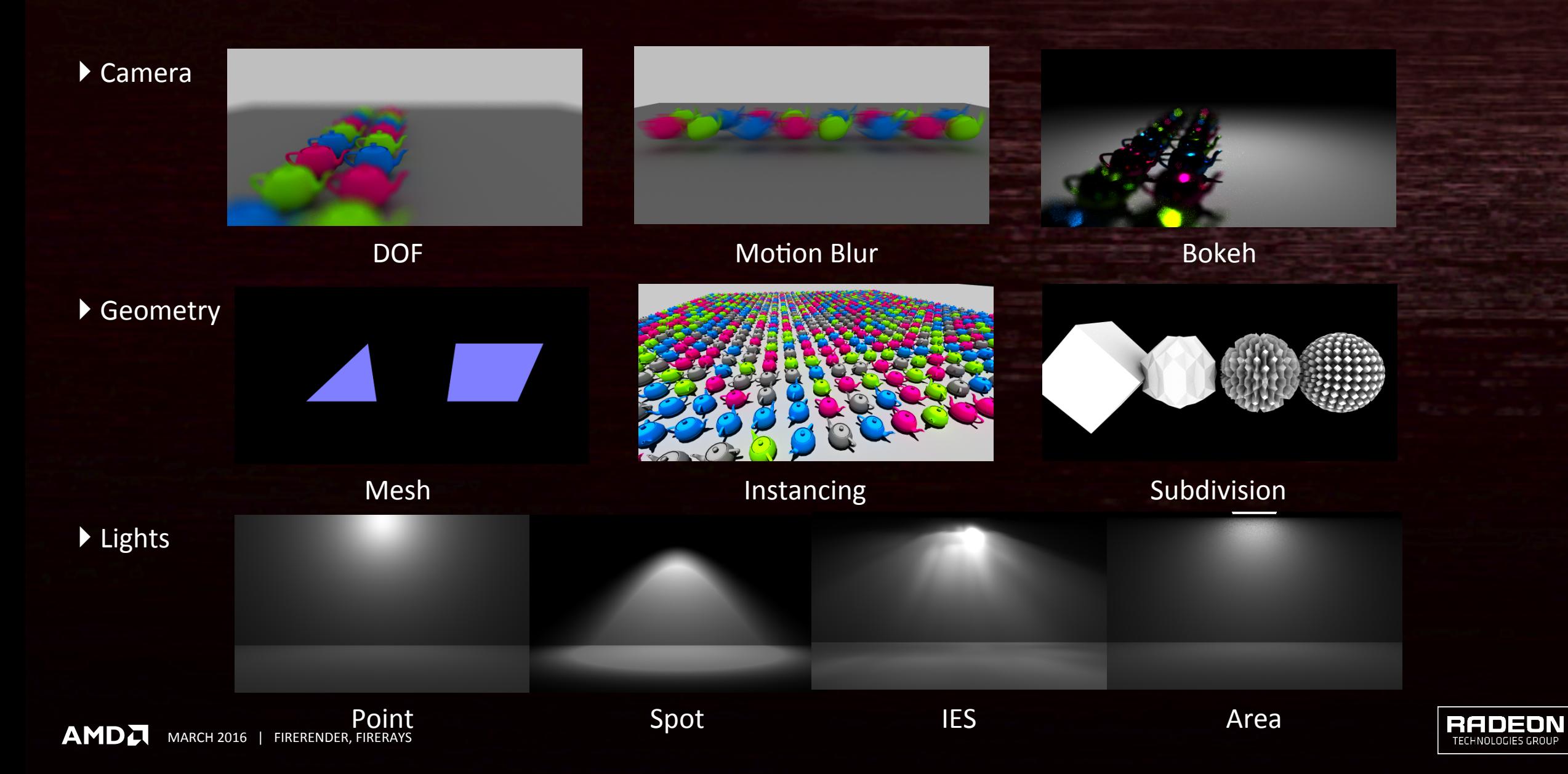

### FEATURES **MATERIALS**

### } BSDFs

### ▶ Basic components

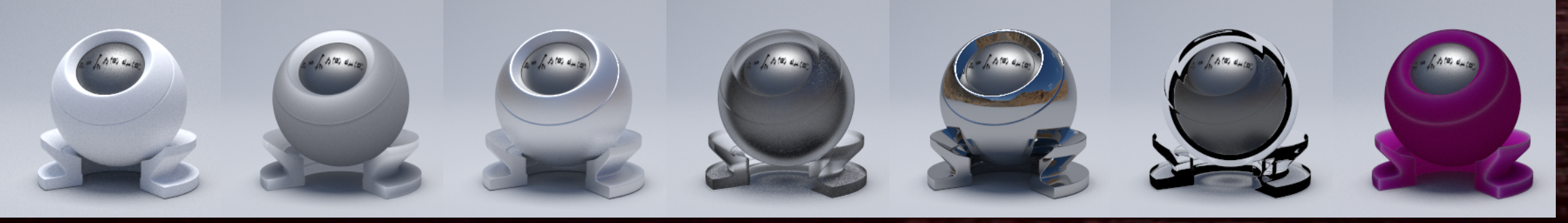

Diffuse reflection Diffuse refraction ▶ Shader graph Glossy reflection Glossy refraction Spec. reflection Spec. refraction SSS

### $\blacktriangleright$  Arbitrary connection of shader nodes for flexible shading system

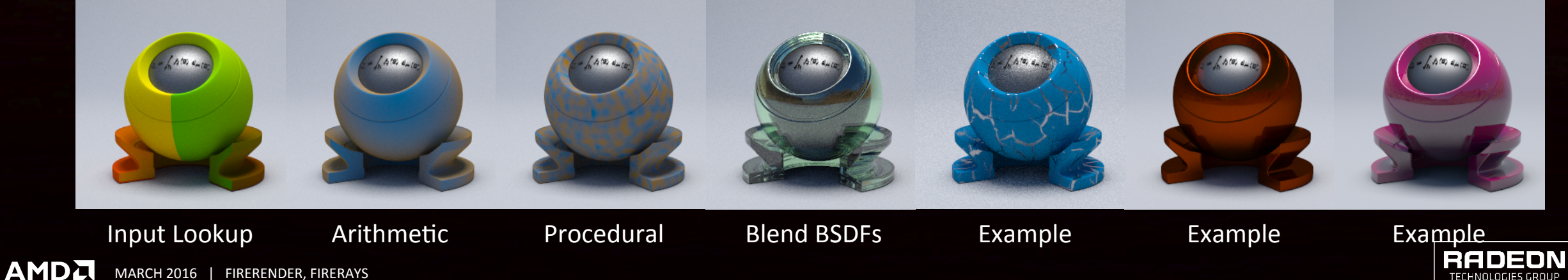

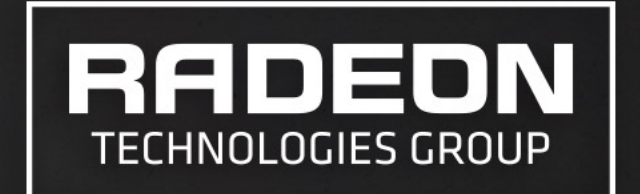

# **FIRERENDER ARCHITECTURE**

HOW FIRERENDER IS BUILT

# **ARCHITECTURE OVERVIEW**

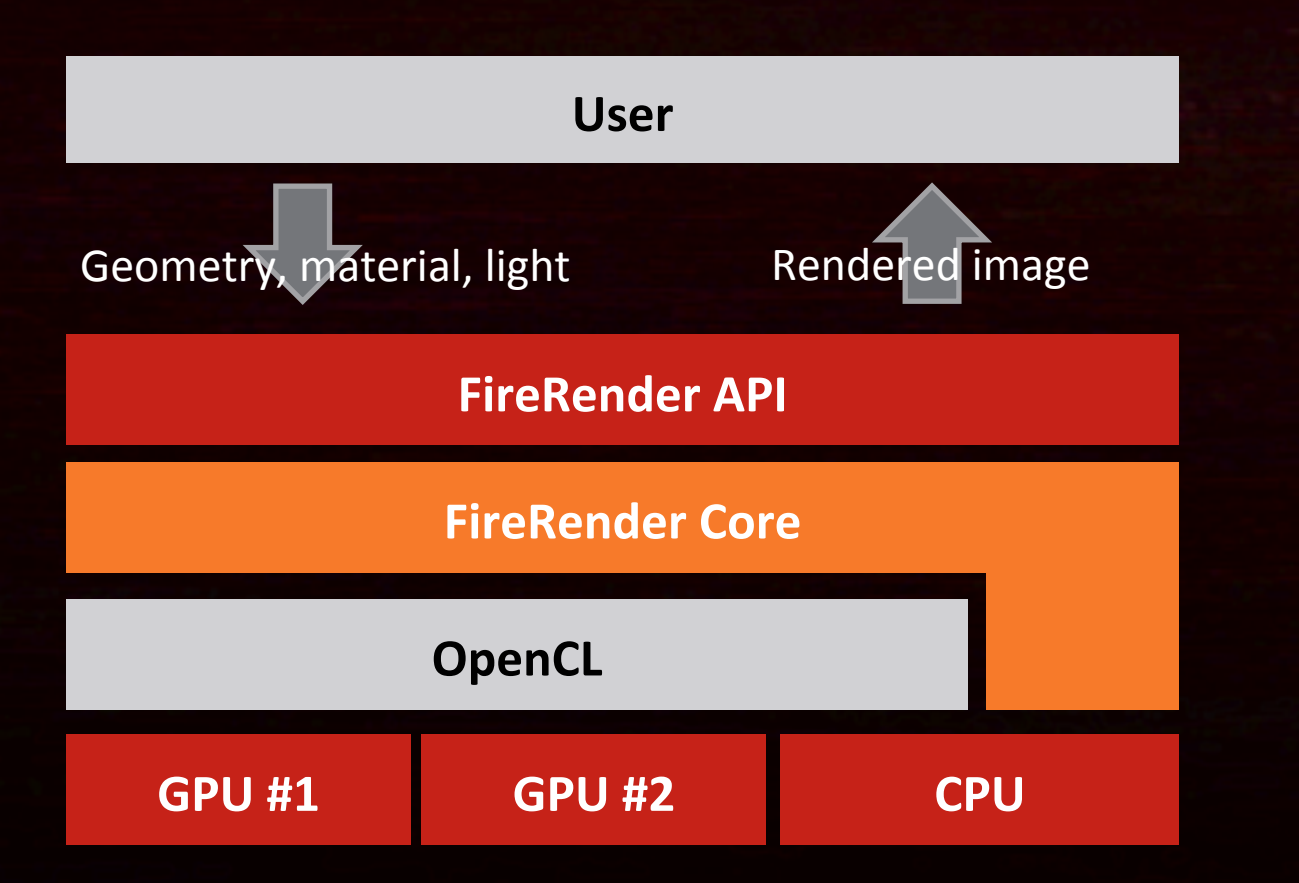

■ Input: scene info ■ Output: rendered image

- Runs on **-Single GPU -Multiple GPUs** ‒CPUs
	- -Mix of these

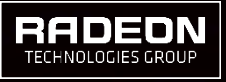

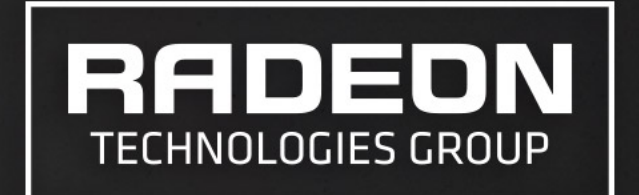

# **FIRERENDER CORE**

# IMPLEMENTATION

# ■ Split kernel implementation

‒Modular 

- -Easy to modify, extend, debug
- Change behavior by replacing a kernel
	- Ray casting kernel => FireRays, Vector displacement, Out of core support
	- ‒ Camera => Bake camera
- -High GPU utilization
	- -Less GPR usage
	- -Better performance

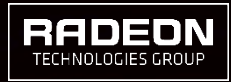

# IMPLEMENTATION

## **Textures**

-Manually managed

-No limit to the number of textures (up to the memory limit)

# **Lights**

- -Many lights are challenging
	- -Slow convergence
- -Optimized for many lights
	- -GPU optimized stochastic light culling

6,000 area lights 

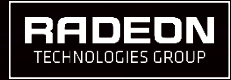

### IMPLEMENTATION MATERIAL SYSTEM

## $\blacksquare$  Material == shader graph

- -Arbitrary node connection
- -BSDFs (Closures), textures, arithmetic operation

# ■ For each shading point -Traverse the graph => BSDF + Parameters ‒Evaluate BSDF -Sample using BSDF

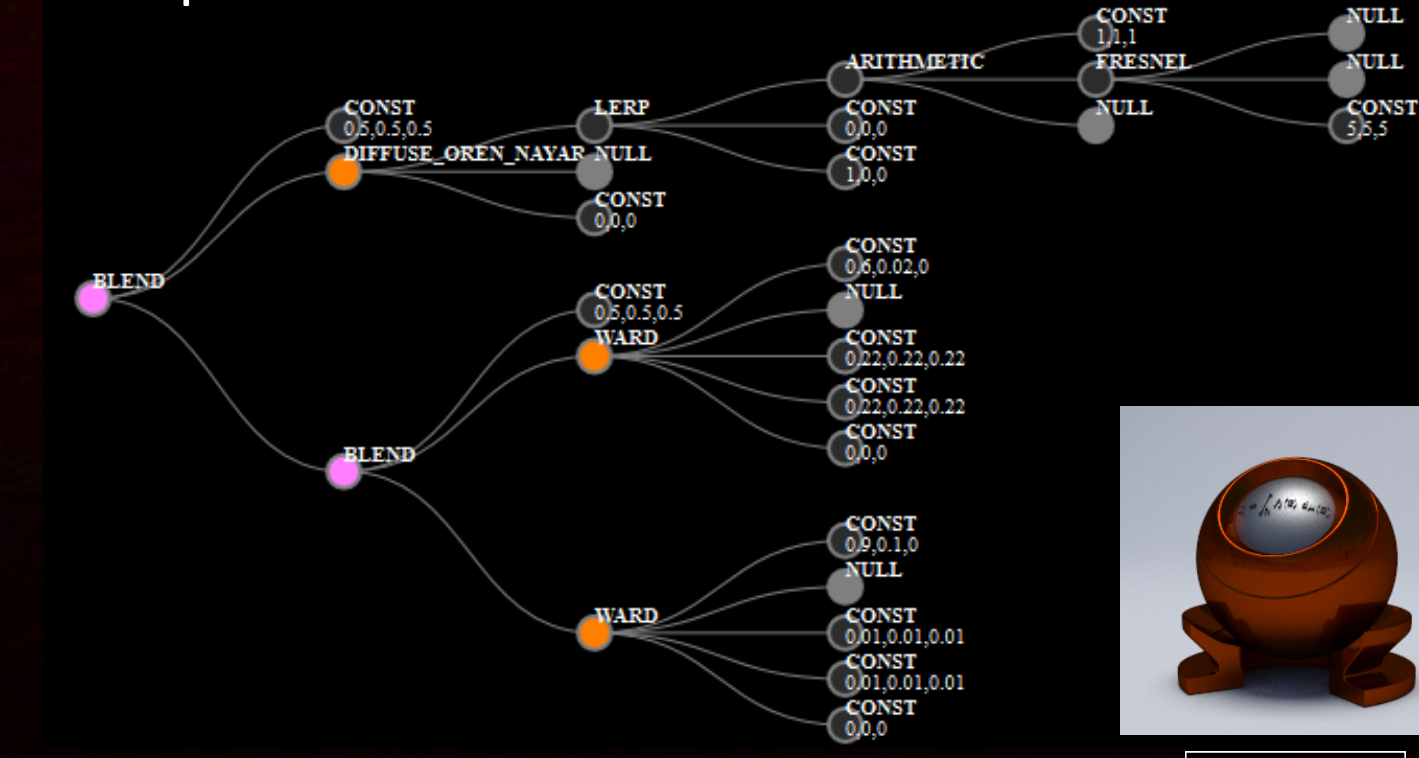

RADEON

### IMPLEMENTATION **MULTI GPU SUPPORT**

- Make single frame render faster
- Screen split
- **Support heterogeneous GPUs**
- **Eartharianal Property** 
	- -Minimize the idle time on GPU

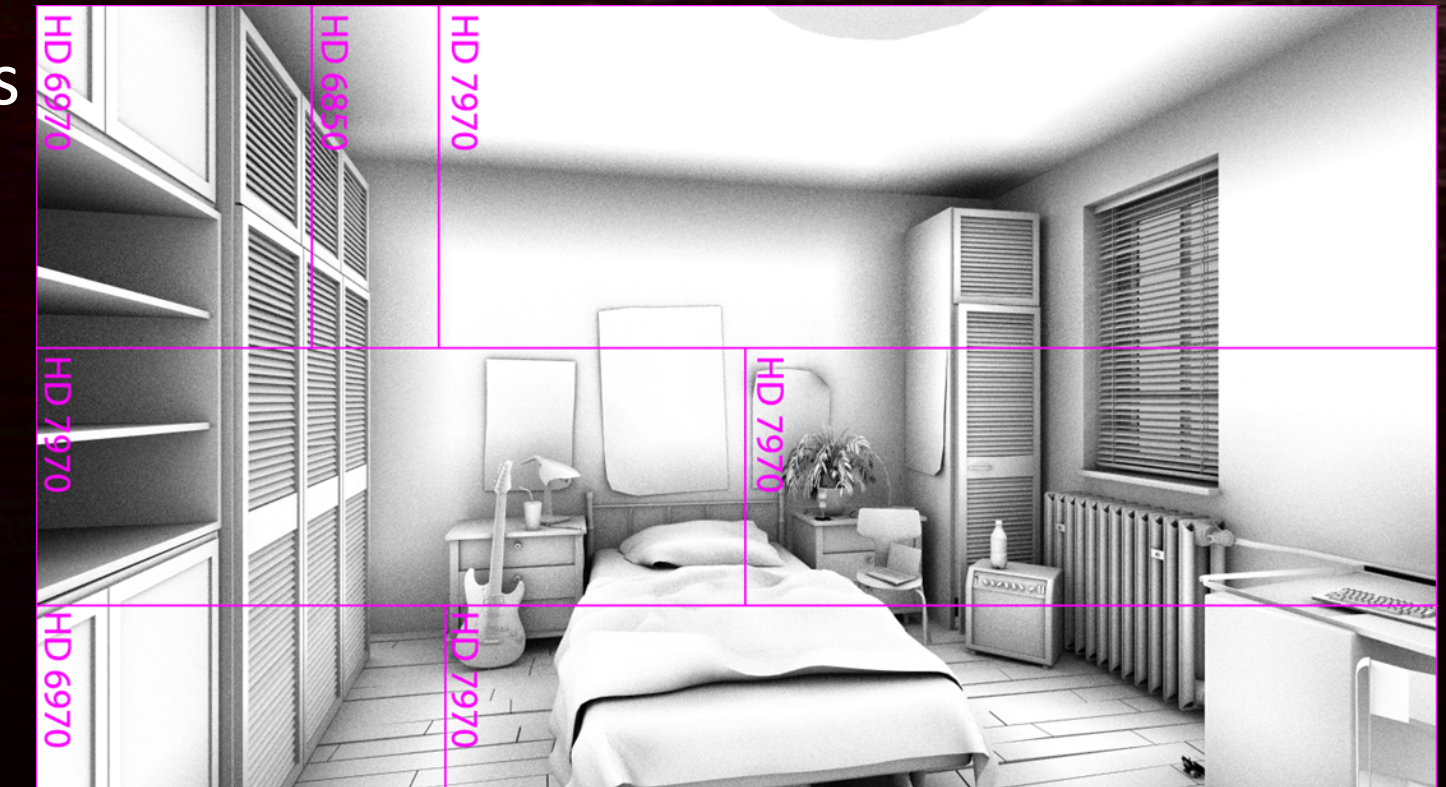

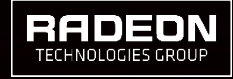

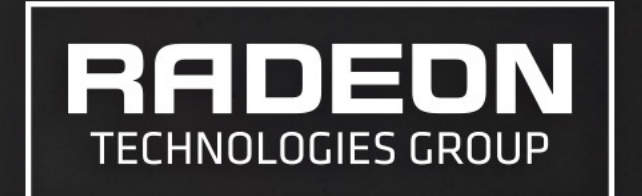

# **FIRERENDER API**

HOW TO USE FIRERENDER

# FIRERENDER API EXAMPLE (1/4)

### SIMPLF RENDER

// Create OpenCL context using a single GPU

fr\_context context;

fr\_material\_system matsys;

fr\_scene scene;

 frCreateContext(FR\_API\_VERSION, FR\_CONTEXT\_OPENCL, FR\_CREATION\_FLAGS\_ENABLE\_GPU0, NULL, NULL, &context); frContextCreateMaterialSystem(context, 0, &matsys); frContextCreateScene(context, &scene); frContextSetScene(context, scene);

#### // Create camera

**AMDA** 

```
 fr_camera camera; 
 frContextCreateCamera(context, &camera); 
 frCameraLookAt(camera, 5, 5, 20, 0, 0, 0, 0, 1, 0); 
 frCameraSetFocalLength(camera, 75.f); 
 frSceneSetCamera(scene, camera);
```
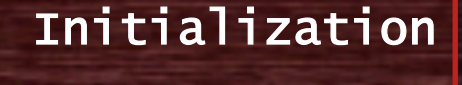

### Camera Set up

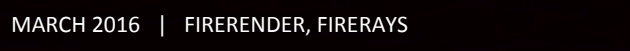

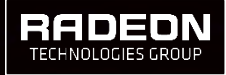

# FIRERENDER API EXAMPLE (2/4)

SIMPLF RENDER

### // Create point light

fr\_light light;

 frContextCreatePointLight(context, &light); frLightSetTransform(light, FR\_TRUE, &lightm(0,0)); frPointLightSetRadiantPower3f(light, 255, 241, 224); frSceneAttachLight(scene, light);

### // Create plane mesh

 fr\_shape plane; frContextCreateMesh(context,...); frSceneAttachShape(scene, plane);

### // Create simple diffuse shader

fr\_material\_node diffuse;

frMaterialSystemCreateNode(matsys, FR\_MATERIAL\_NODE\_DIFFUSE, &diffuse);

frMaterialNodeSetInputF(diffuse, "color", 0.5f, 0.5f, 0.5f, 1.f);

frShapeSetMaterial(plane, diffuse);

### Create Point Light

### Create Mesh

### Create shader

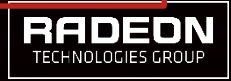

# FIRERENDER API EXAMPLE (3/4)

### SIMPLF RENDER

 // Create framebuffer to store rendering result fr\_framebuffer\_desc desc; desc.fb\_width =  $800$ ;  $desc.fb\_height =  $600;$$ 

 $fr_f$ ramebuffer\_format fmt =  $\{4, FR_C$ COMPONENT\_TYPE\_FLOAT32}; fr\_framebuffer frame\_buffer; frContextCreateFrameBuffer(context, fmt, &desc, &frame\_buffer); frFrameBufferClear(frame\_buffer); frContextSetAOV(context, FR\_AOV\_COLOR, frame\_buffer);

### // Render

frContextRender(context);

### // Save the result to file

frFrameBufferSaveToFile(frame\_buffer, "simple\_render.png");

### Create frame buffer

Render & Save

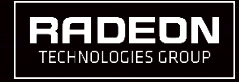

# FIRERENDER API EXAMPLE (3/4)

### SIMPLE RENDER

 // Create framebuffer to store rendering result fr\_framebuffer\_desc desc; desc.fb\_width =  $800$ ;  $desc.fb\_height =  $600;$$ 

 $fr_f$ ramebuffer\_format fmt =  $\{4, FR_C$ COMPONENT\_TYPE\_FLOAT32}; fr\_framebuffer frame\_buffer; frContextCreateFrameBuffer(context, fmt, &desc, &frame\_buffer); frFrameBufferClear(frame\_buffer); frContextSetAOV(context, FR\_AOV\_COLOR, frame\_buffer);

### // Render

frContextRender(context);

 // Save the result to file frFrameBufferSaveToFile(frame\_buffer, "simple\_render.png");

### Create frame buffer

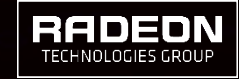

# FIRERENDER API EXAMPLE (4/4)

### LAYERED SHADER

### // Create BXDFs

fr\_material\_node base, top;

#### {

 frMaterialSystemCreateNode(matsys, FR\_MATERIAL\_NODE\_DIFFUSE, &base); frMaterialNodeSetInputF(base, "color", r0, g0, b0, 1.f);

```
 frMaterialSystemCreateNode(matsys, FR_MATERIAL_NODE_MICROFACET, &top); 
 frMaterialNodeSetInputF(top, "color", r1, g1, b1, 1.f); 
 frMaterialNodeSetInputF(top, "roughness", 0.1f, 0.f, 0.f, 1.f);
```
#### }

{

### // Create a layered shader

fr\_material\_node layered;

```
 frMaterialSystemCreateNode(matsys, FR_MATERIAL_NODE_BLEND, &layered); 
 frMaterialNodeSetInputN(layered, "color0", base); 
 frMaterialNodeSetInputN(layered, "color1", top); 
 frMaterialNodeSetInputF(layered, "weight", 0.5f, 0.5f, 0.5f, 1.f);
```
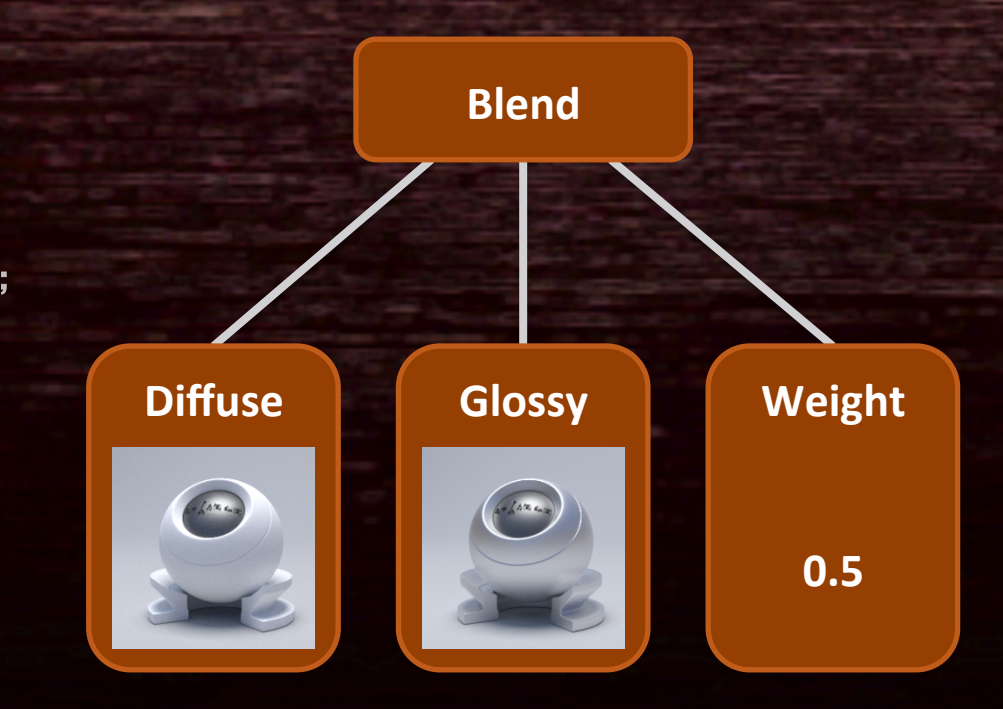

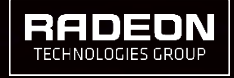

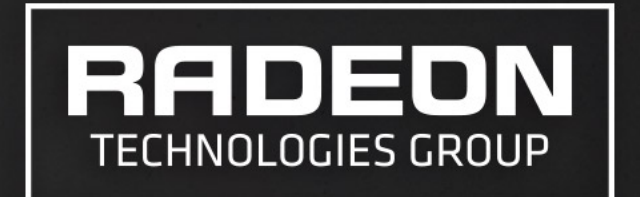

# **PERFORMANCE**

# RENDERING TIME?

2 X RADEON PRO DUO @ 1280 X 720

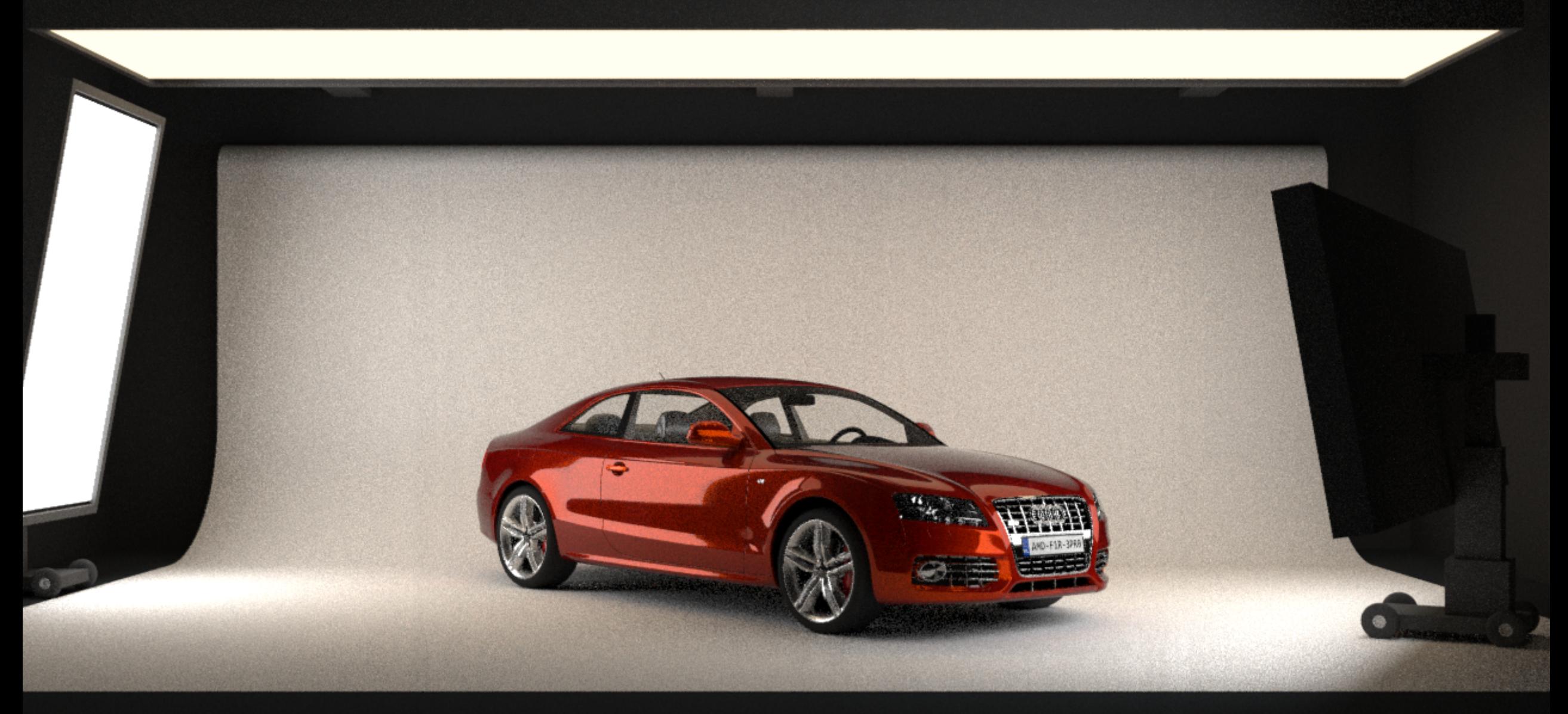

# RENDERING TIME? ~ 5 SECONDS

2 X RADEON PRO DUO @ 1280 X 720

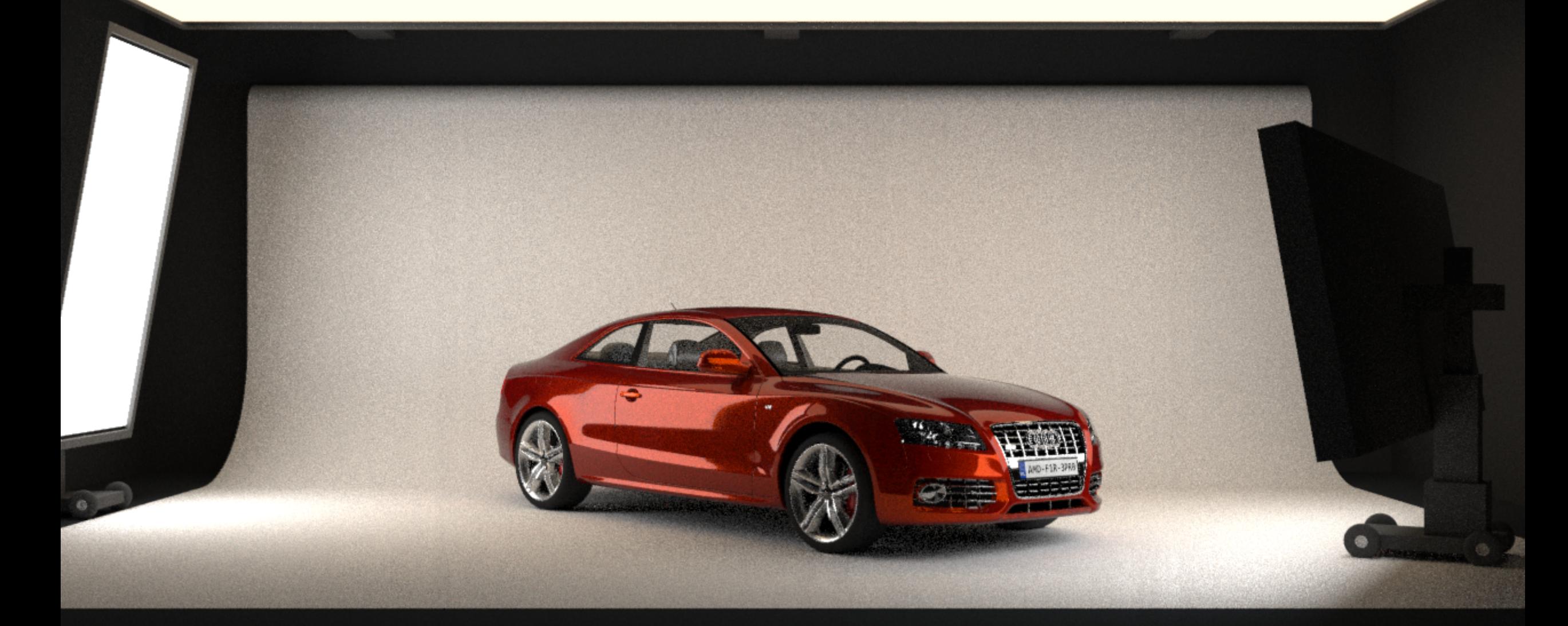

### PERFORMANCE 2 X RADEON PRO DUO @ 1280 X 720

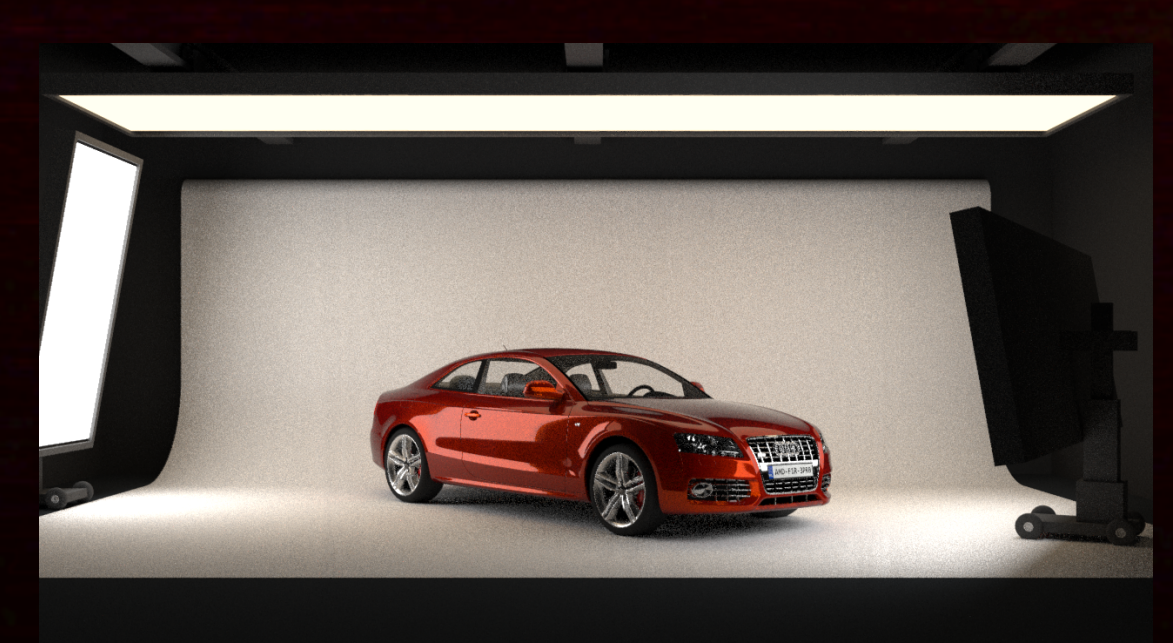

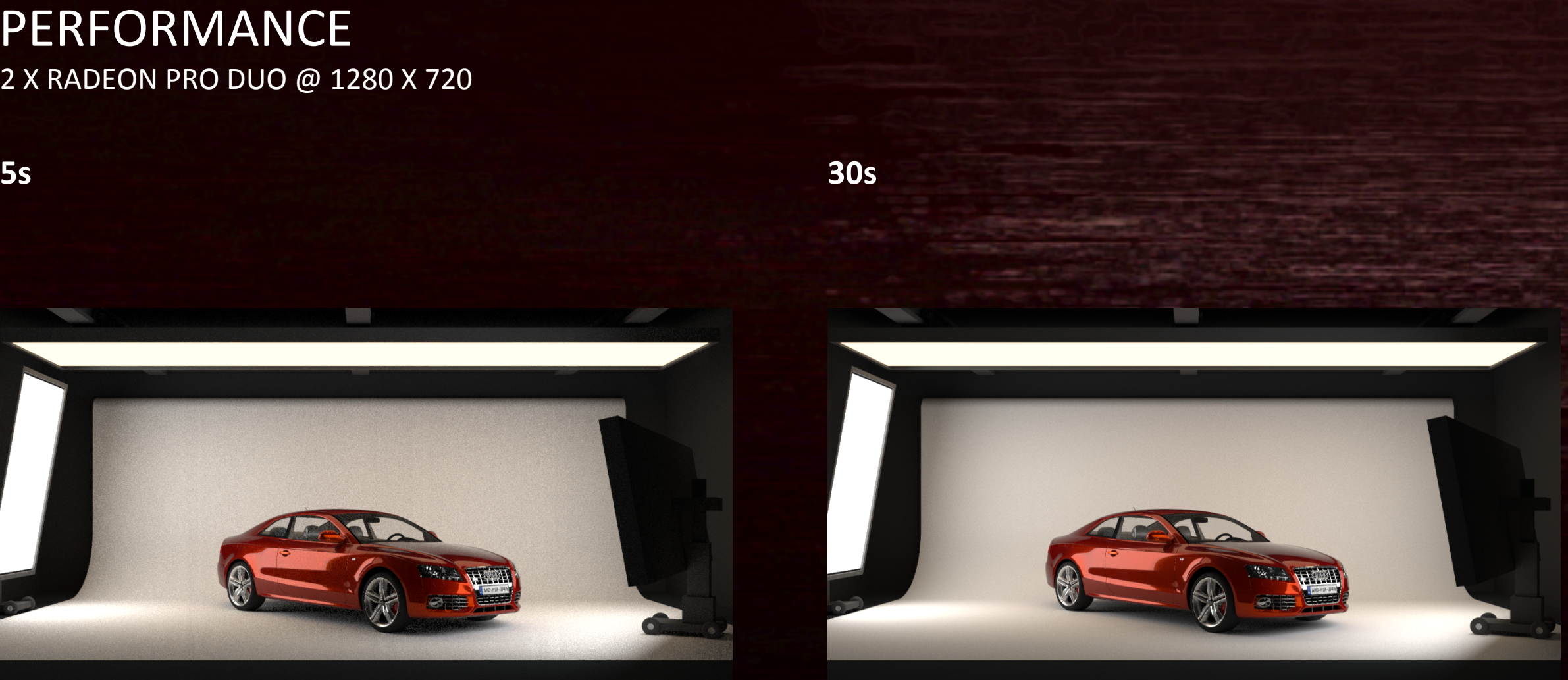

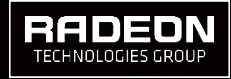

AMD<sup>T</sup> MARCH 2016 | FIRERENDER, FIRERAYS

## PERFORMANCE 2 X RADEON PRO DUO @ 1280 X 720

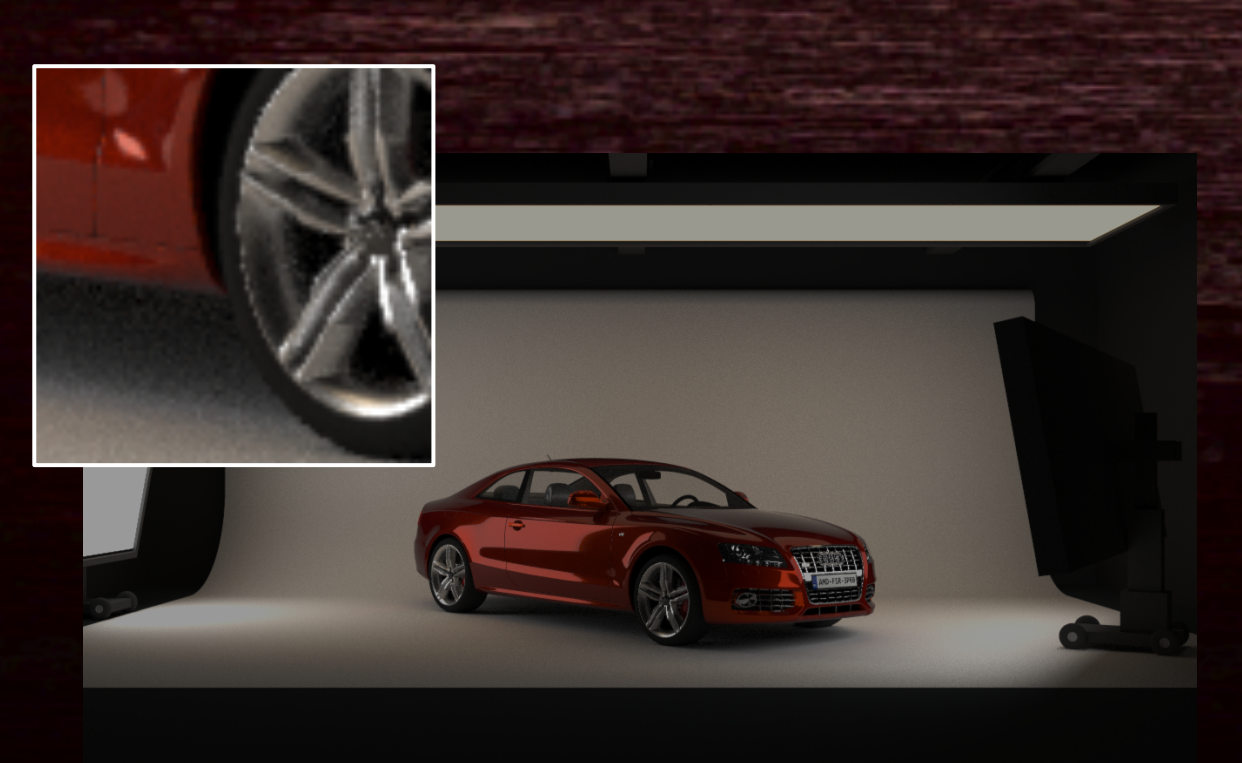

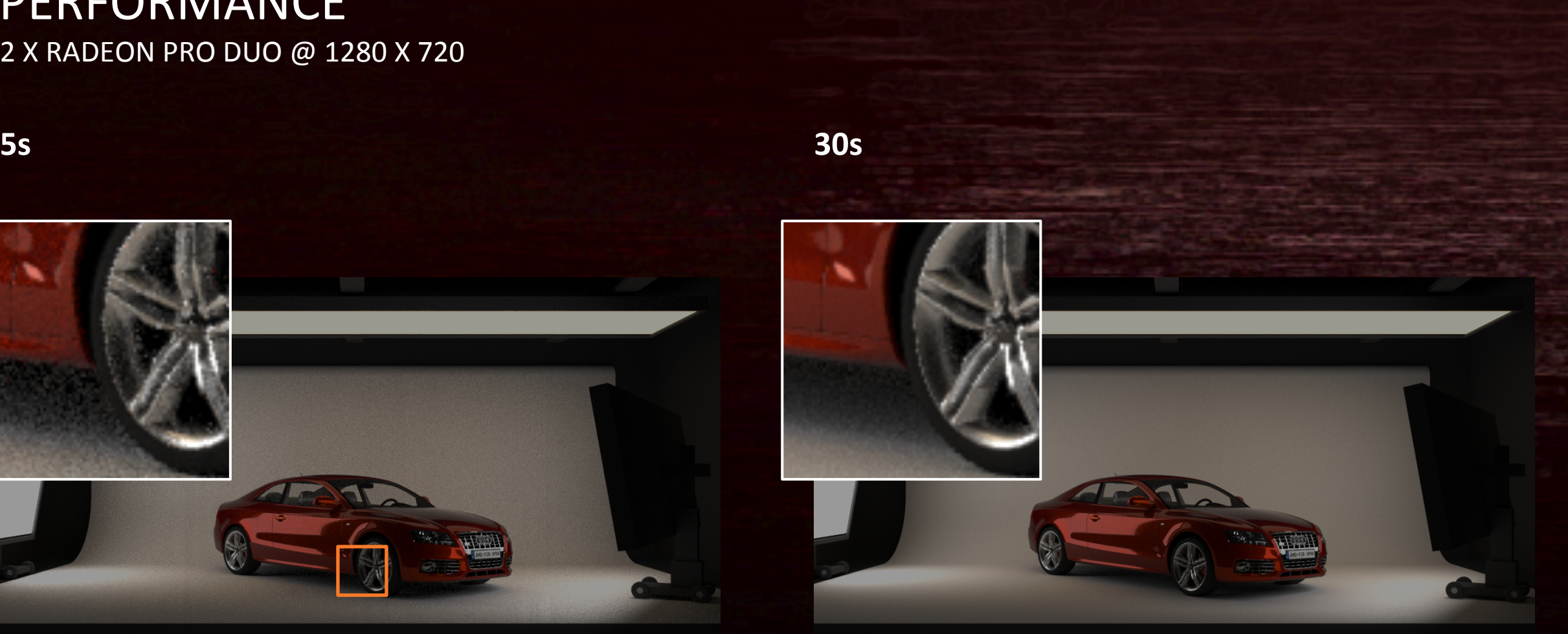

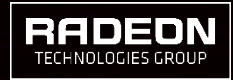

AMD<sup>T</sup> MARCH 2016 | FIRERENDER, FIRERAYS

## PERFORMANCE 2 X RADEON PRO DUO @ 1280 X 720

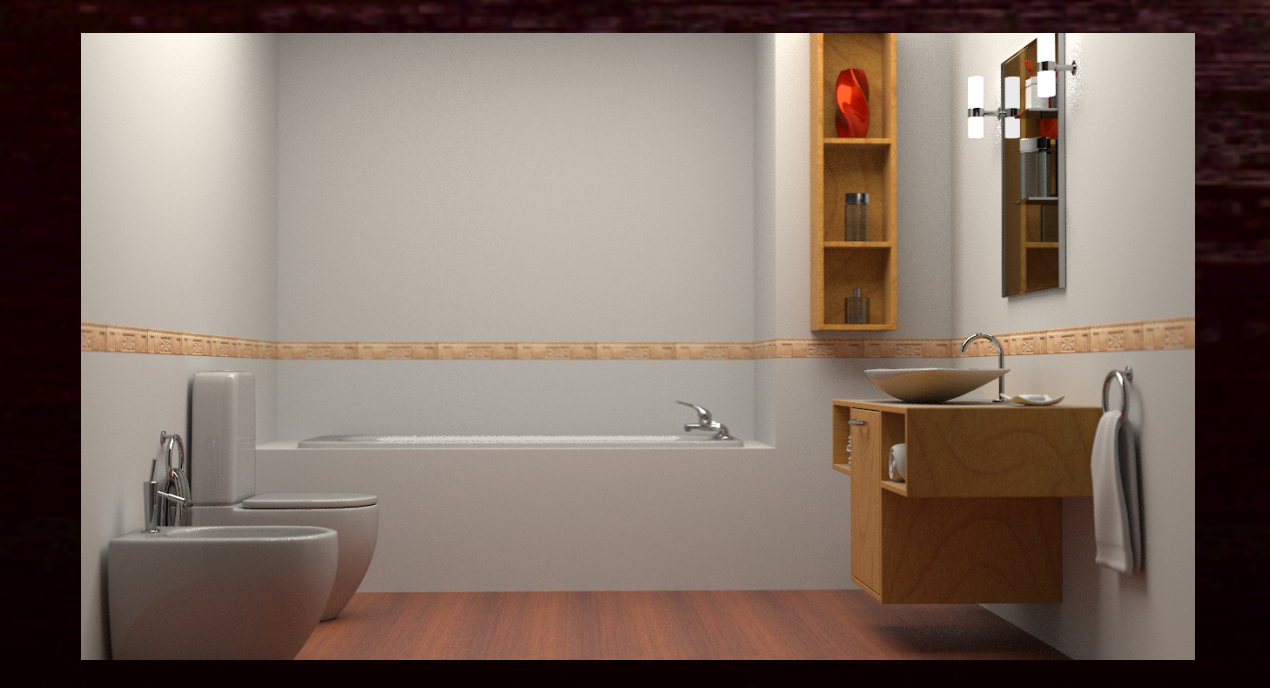

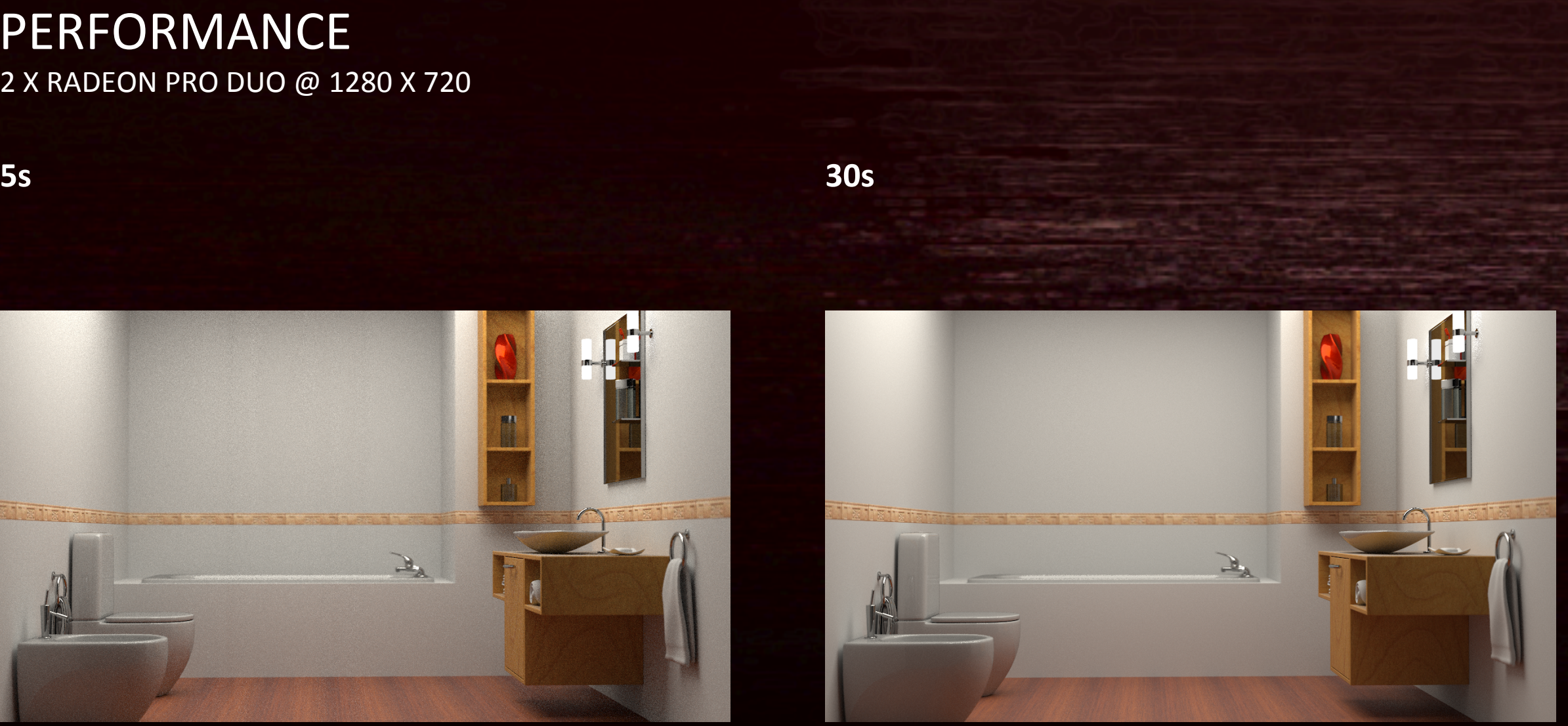

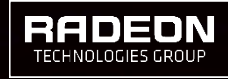

AMD<sup>T</sup> MARCH 2016 | FIRERENDER, FIRERAYS

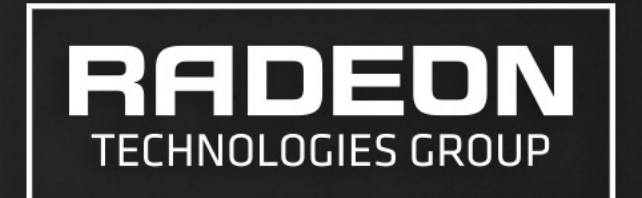

# **EXAMPLES**

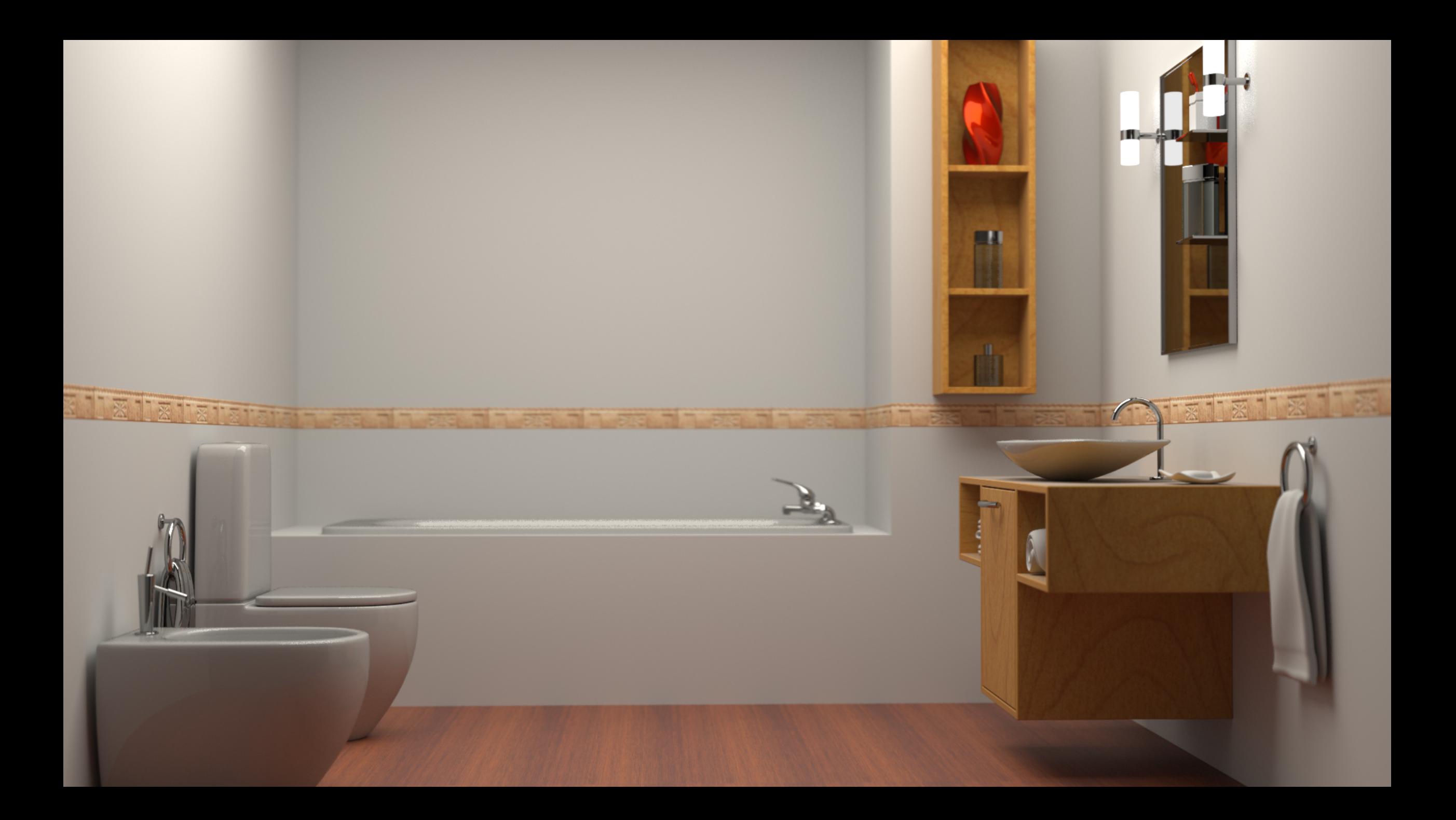

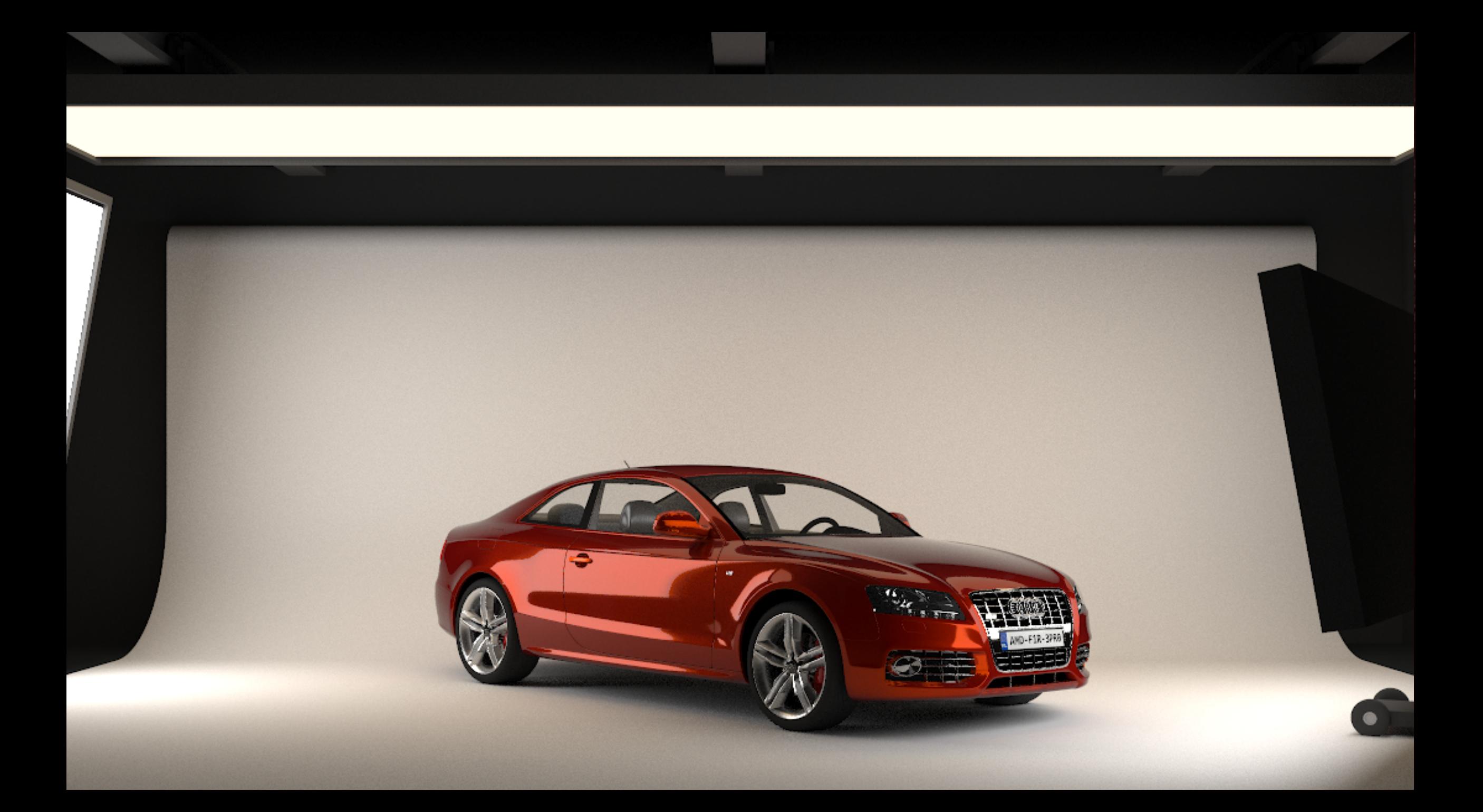

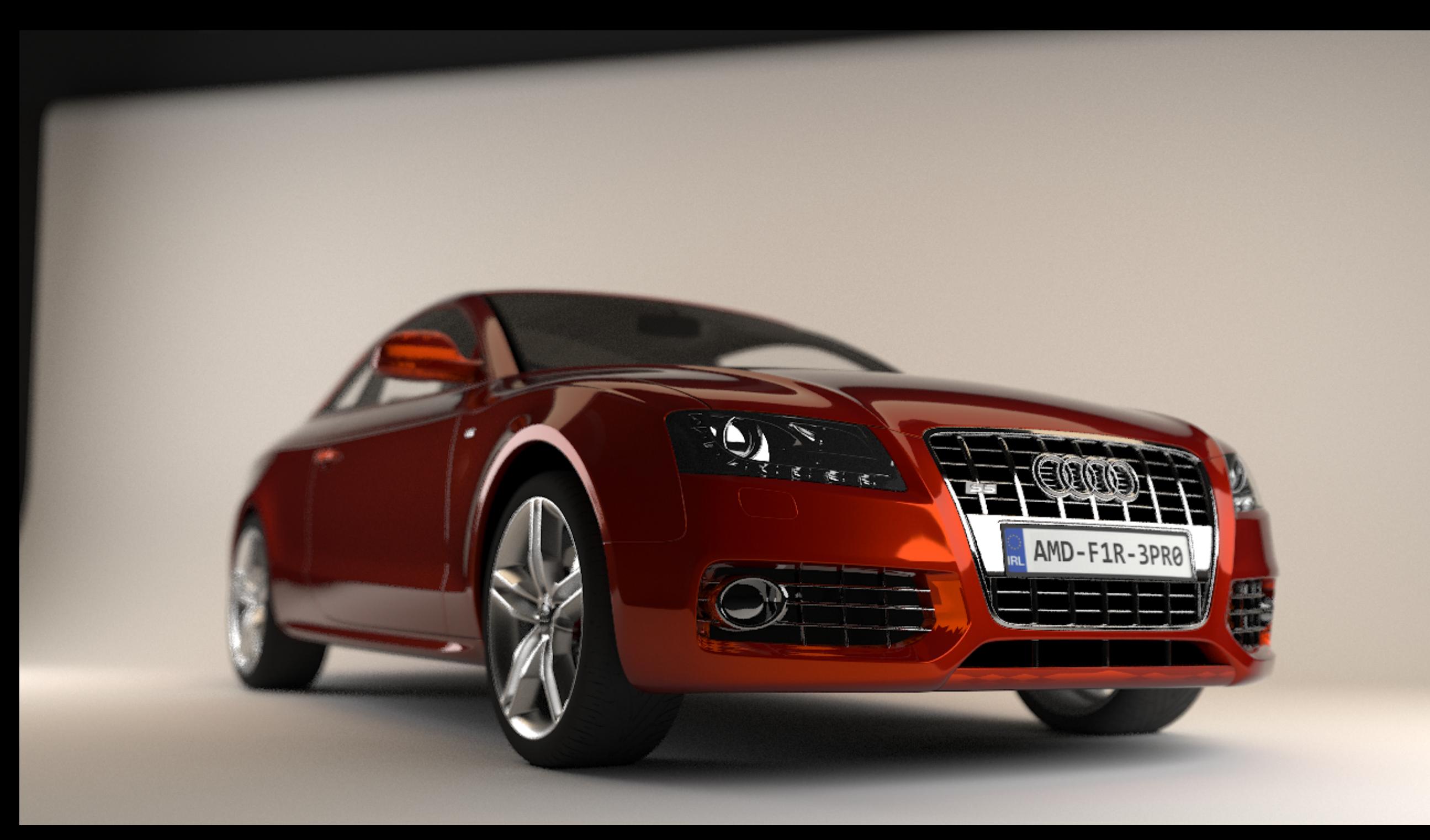

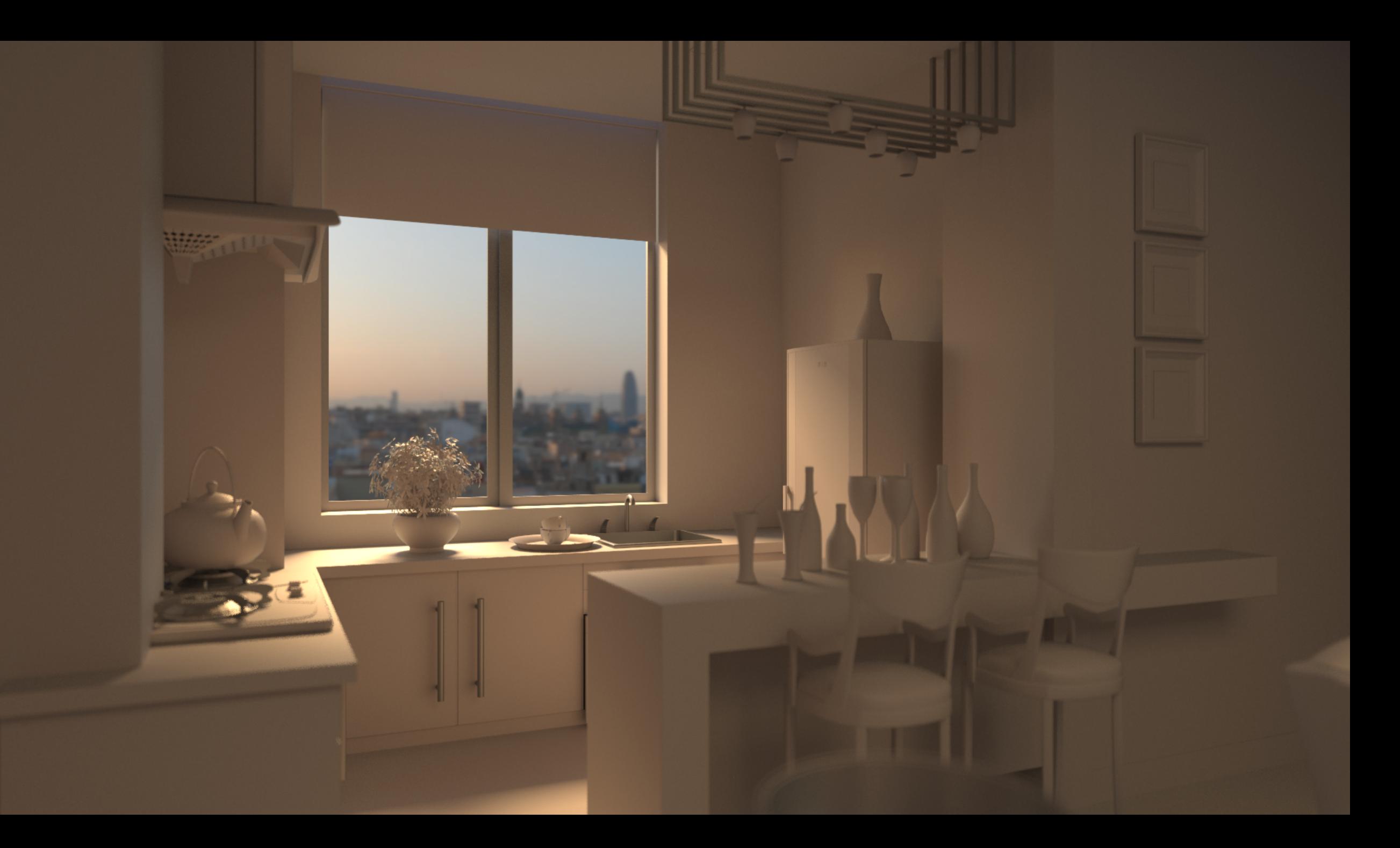

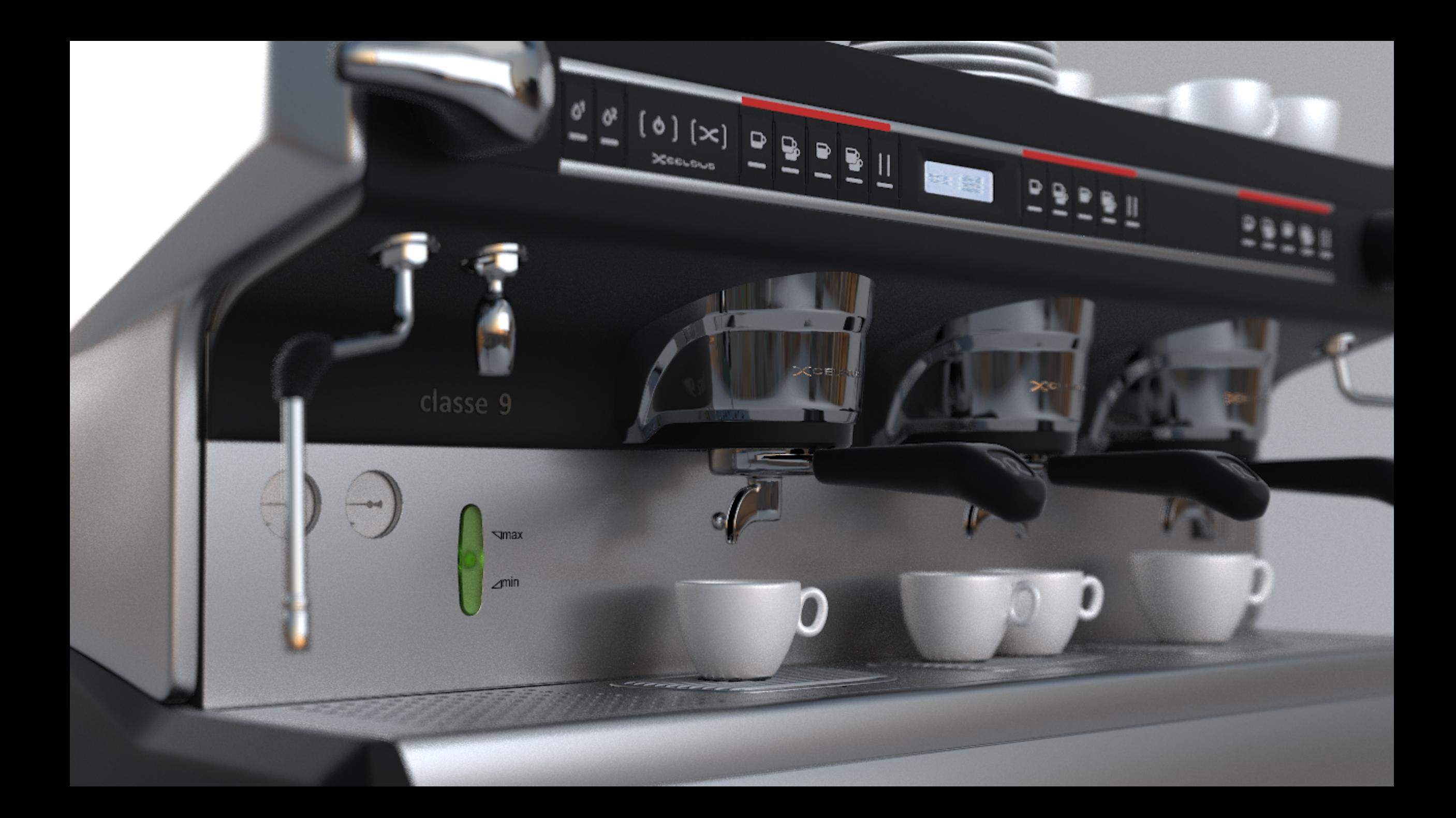

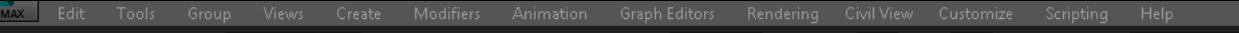

←┍▕▚░░<mark>▓▝▀▝▎▚</mark>░▕░░▏<sup></sup>▞░░▊▏▞▘░█▎<del>░▓▓▁▝</del>▞▏<sup></sup>▕◘▏<sub>゚</sub><sub>۩</sub>⋨░<sub></sub>▖▊▖░▓░▒▒▞▒▚▌▏▏▎▏▁▏▊▝▓▎<mark>▀▏</mark>██▏▓▏<mark>▜▏</mark>◙▝░▓▐▌

### **Balger3-DS MAX PLUGIN DEMO**

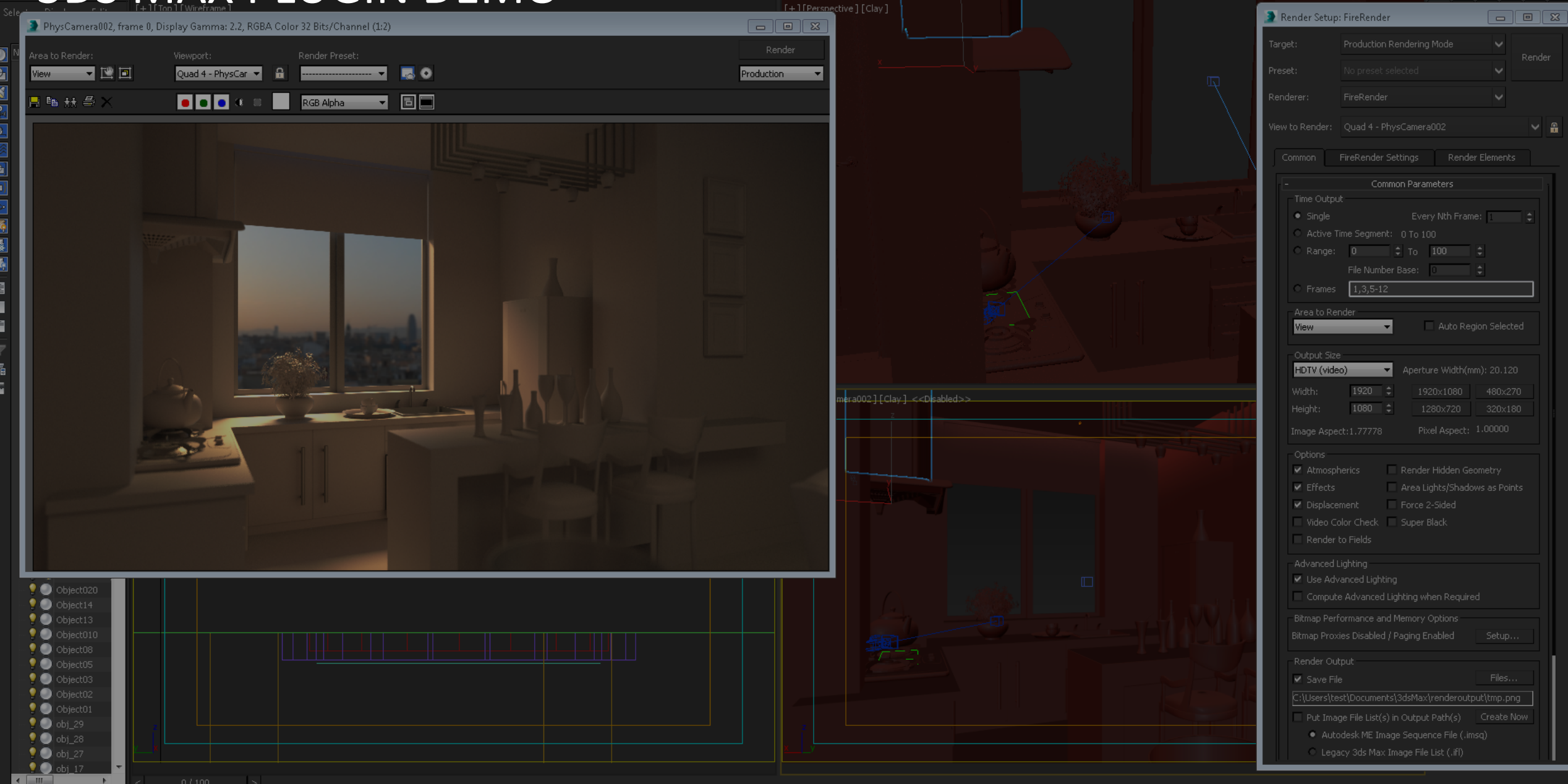

33 MARCH 2016 | FIRERENDER, FIRERAYS 

# **FIRERENDER SDK**

■ Open to registered developers

- http://developer.amd.com/tools-and-sdks/graphics-development/ firepro-sdk/amd-firerender-technology/
- FirePro.Developers@amd.com

# **FIRERAYS**

 $\alpha$  ,  $\alpha$  ,  $\alpha$ 

# MOTIVATION

- **Photorealistic rendering**
- Collision detection
- Particle physics
- Game AI
- Medical imaging
- **Predictive rendering**
- Sound propagation
- Real-time effects

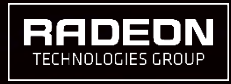

# **GPU ACCELERATION**

- Massively parallel architecture
- Naïve approach does not work on GPUs
- Variety of hardware to support
- Rapidly changing software ‒DX/GL
	- ‒ OpenCL
	- ‒ Vulkan/DX12
	- $-$  HCC

# **GPU ACCELERATION: FIRERAYS**

 $\rightarrow$ 

 $0<sup>1</sup>$ 

■ Fast intersection API: -Best perf on AMD ‒CPU/GPU/MGPU 

- Cross-platform - Windows / Linux / OSX
- Cross-vendor

## • Open-source renderer **E** Hosted on GPUOpen

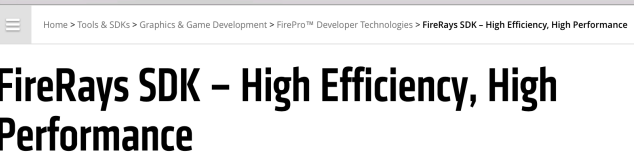

developer.amd.cor

A high efficiency, high performance heterogeneous ray tracing intersection library for GPU and CPU or APU on any platform

#### Introduction

 $\bullet \bullet \bullet \times$ 

FireRays is a GPU intersection acceleration library with basic support for heterogeneous systems. AMD developed FireRays to help developers g the most out of AMD GPUs and CPU or APUs, as well as save them from maintaining hardware-dependent code.

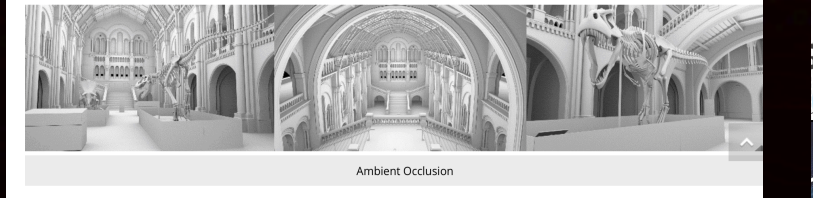

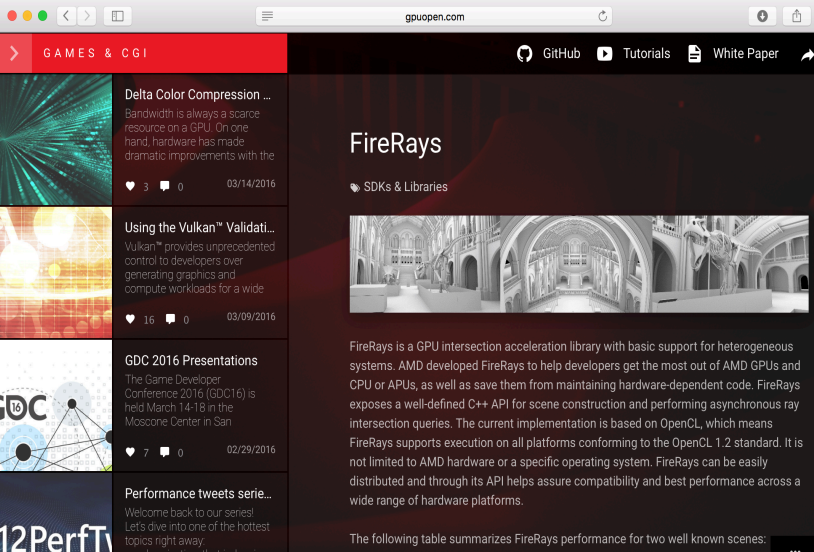

Rungholt and Sponza

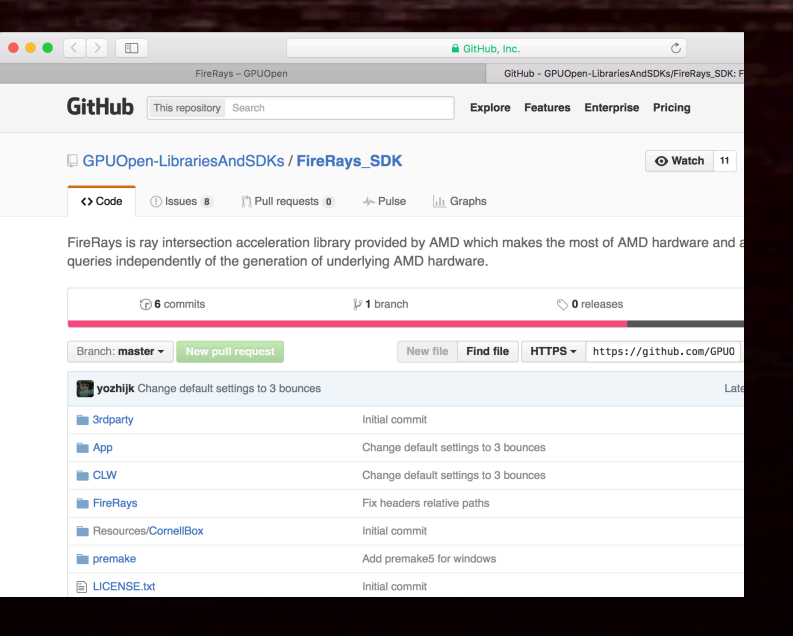

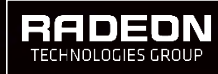

# **GPU ACCELERATION: FIRERAYS**

- **Fiangle meshes**
- Instancing support
- Fast traversal ■ Ray masking

■ CPU/GPU BVH **• OpenCL interop** 

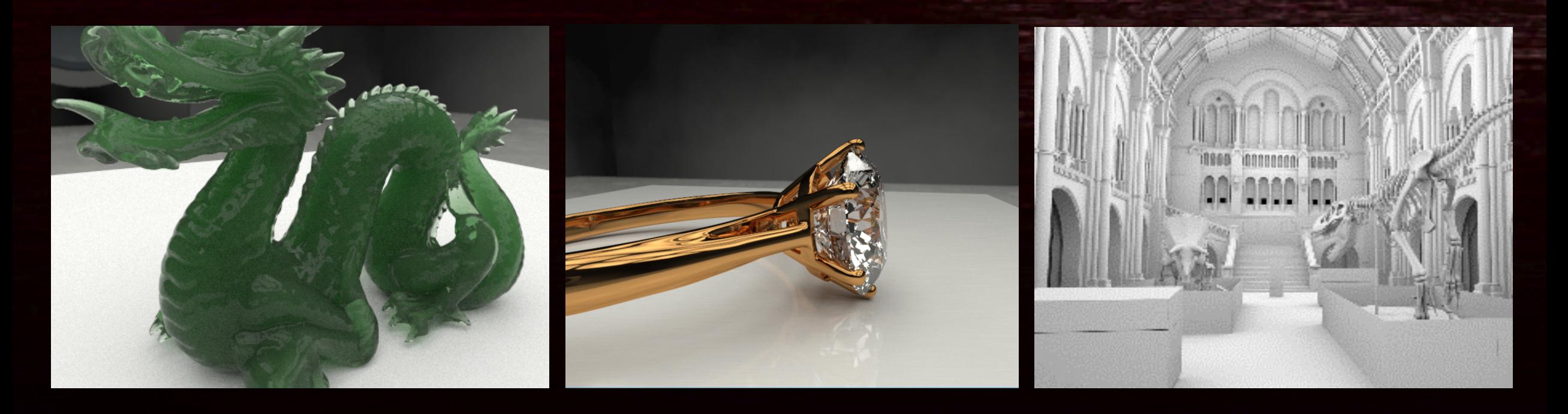

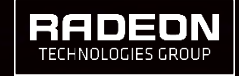

## **FIRERAYS: SDK**

- SDK is hosted on GitHub
- Library binaries:
	- Windows
	- Mac OS (coming soon)
	- Linux ( coming soon)
- **Open-source sample renderer** 
	- Efficient streaming path-tracer
	- $-$  Illustrates FireRays usage
- Benchmark

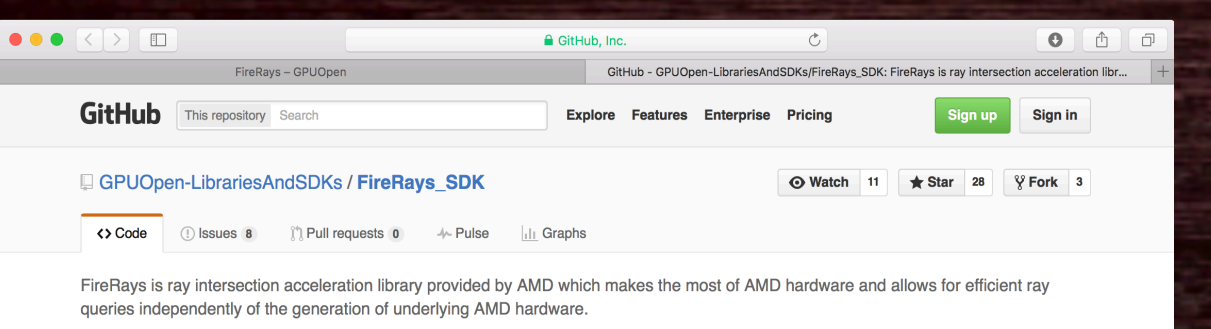

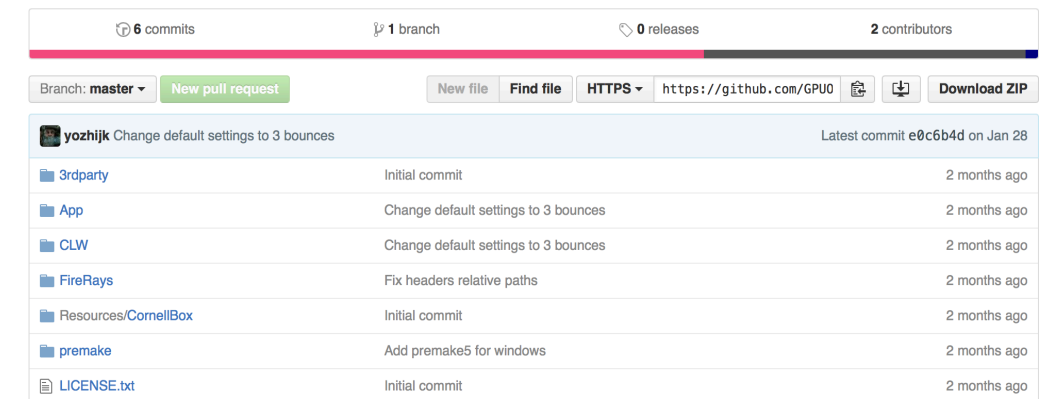

### https://github.com/GPUOpen-LibrariesAndSDKs/FireRays\_SDK

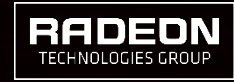

# FIRERAYS: TECHNOLOGY

- High quality CPU SBVH
	- Takes longer to build
	- **Fastest traversal**
	- $-$  Stackless and short LDS stack
	- Good for final rendering

## ■ GPU HLBVH

- Fastest build
- Slower traversal (stacked LDS)
- Good for animation & preview

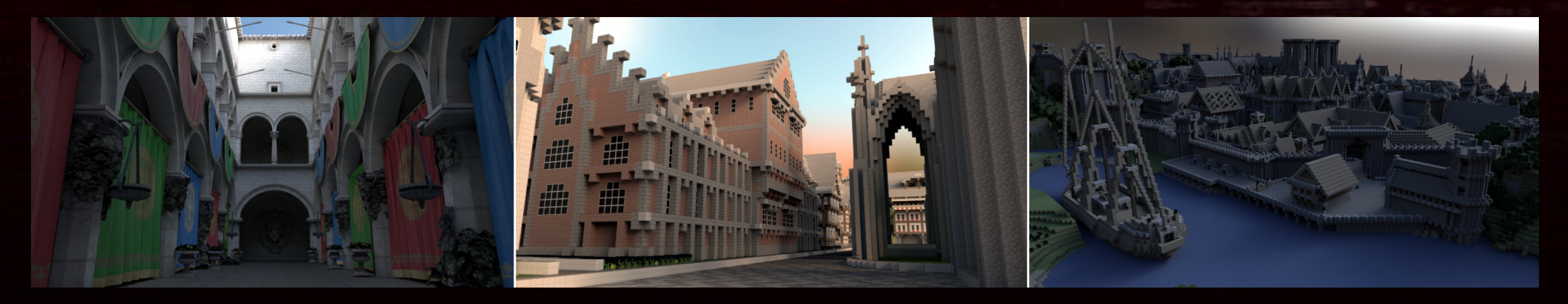

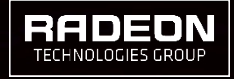

## FIRERAYS: EXAMPLE RENDERER

- Fully open-source
- Reference path tracer
- **B** Microkernel based
- **Efficient re-compaction**
- Supports multiple GPUs
- **E** Implemented using FireRays OpenCL interop
- Compound materials
	- Diffuse
	- $-$  Reflection / refraction
- Microfacet Blinn / GGX / Beckmann
- Blend
- Bump
- Volume scattering
- $-$  SSS

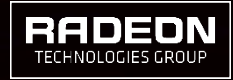

# FIRERAYS: APPLICATIONS

- Renderer developers
	- $-$  Easy integration
	- Cross-platform

Physics researchers - Easy to use API - Not specific to CG

- CG researchers
	- $-$  Fast prototyping
	- Open-source renderer
	- Going fully open-source!
- Game developers
	- $-$  Light baking
	- **Future effects**
	- We are going Vulkan!

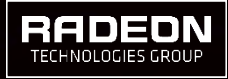

## FIRERAYS: API USAGE

- Pass your meshes into FireRays
- Setup ray buffers
	- $-$  From the host
	- Or CL kernel
- **Query intersections**
- **Example intersections**

```
// Enumerate all shapes in the scene
for (int i = 0; i < (int)shapes.size(); ++i)
{
```

```
Shape* shape = nullptr;
shape = api->CreateMesh(vertices, numvertices, sizeof(float3),
                         indices, 0, nullptr, numprims);
```

```
shape->SetTransform(shapes[i].m, inverse(shapes[i].m));
api->AttachShape(shape);
```

```
api->Commit();
```
}

// Intersect ray batch

api->IntersectBatch(rays[pass & 0x1], hitcount[pass & 0x1], maxrays, intersections, nullptr, nullptr);

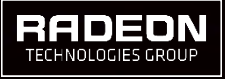

# FIRERAYS: BEST PRACTICES

- Use two buffers ping-pong - Helps to handle many bounces
- Compact the work
	- $-$  Helps to avoid divergence
	- Better memory access
- Do not use mega kernels  $-$  Helps to reduce VGPR usage
- Try to generate coherent rays
- **Use multiple API instances for** mGPU
- Let GPUs work asynchronously
- Monte-Carlo is good to distribute to multiple GPUs
- Use lock-less interaction

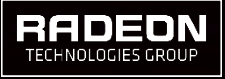

# FIRERAYS: EXAMPLE RENDERER

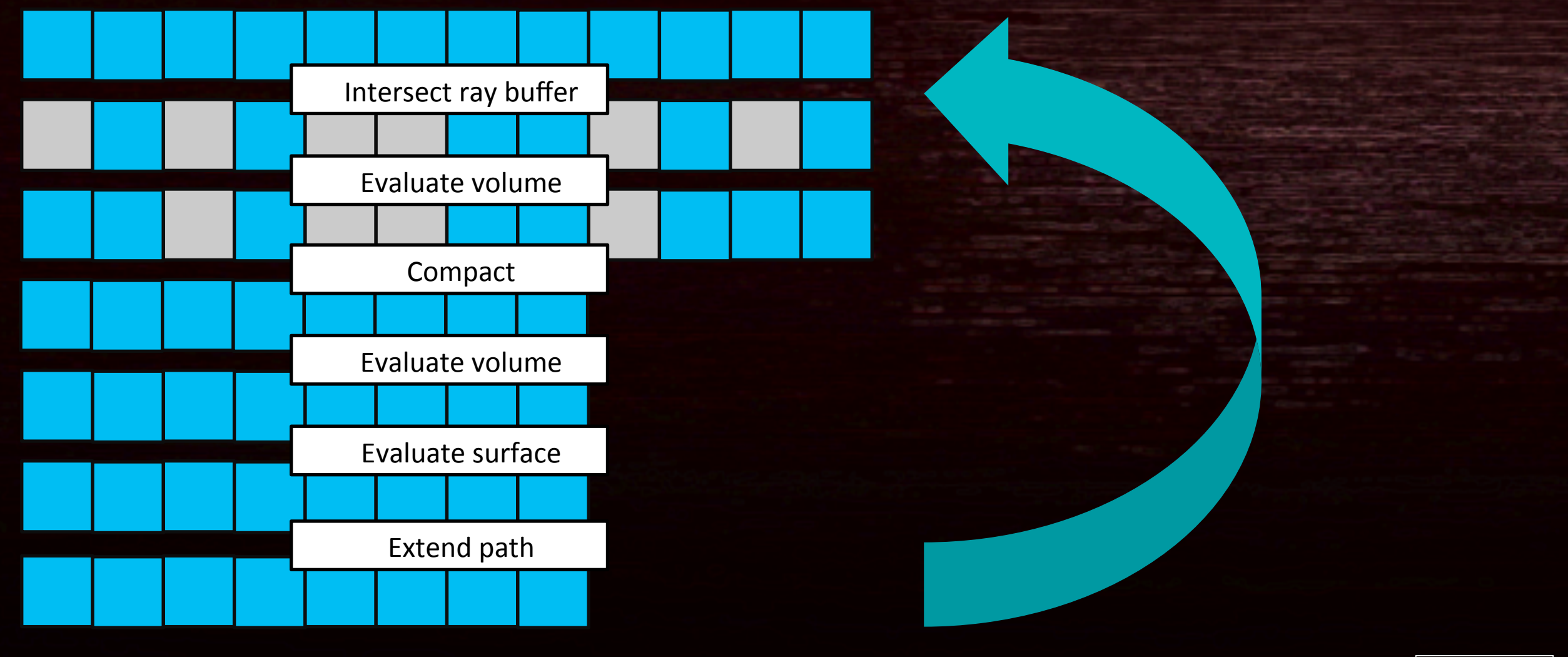

AMDA MARCH 2016 | FIRERENDER, FIRERAYS

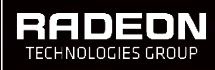

# FIRERAYS: USECASE

# ■ Web interface

- Interactive web product viewer
- Interactive 3D configurator
- Specific requirements
	- Mainly jewelry rendering
	- RGB is not enough
	- Need real-time post effects

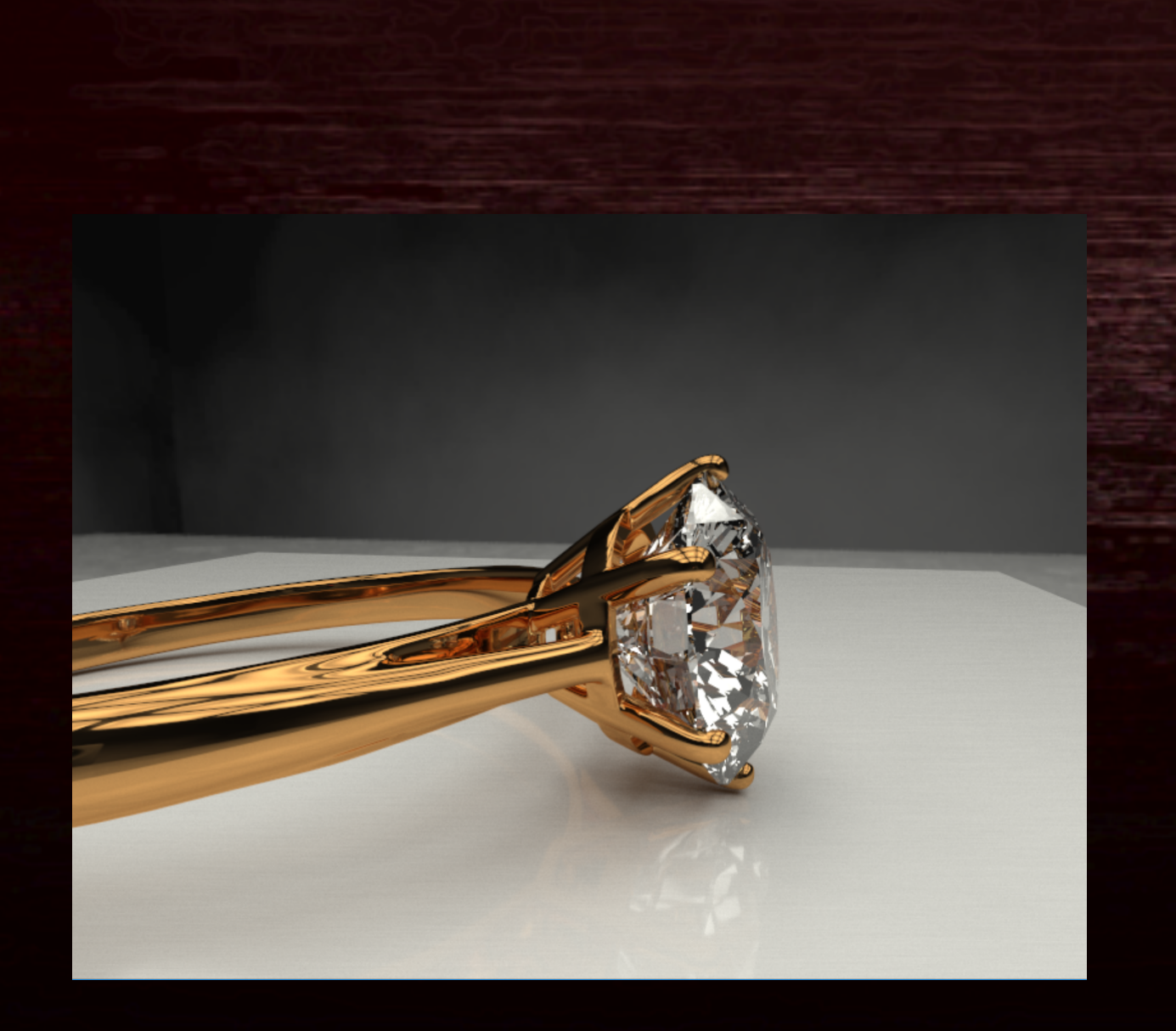

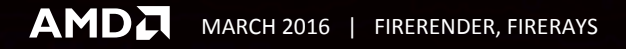

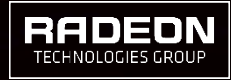

# FIRERAYS: STAR-SHAPED FILTER

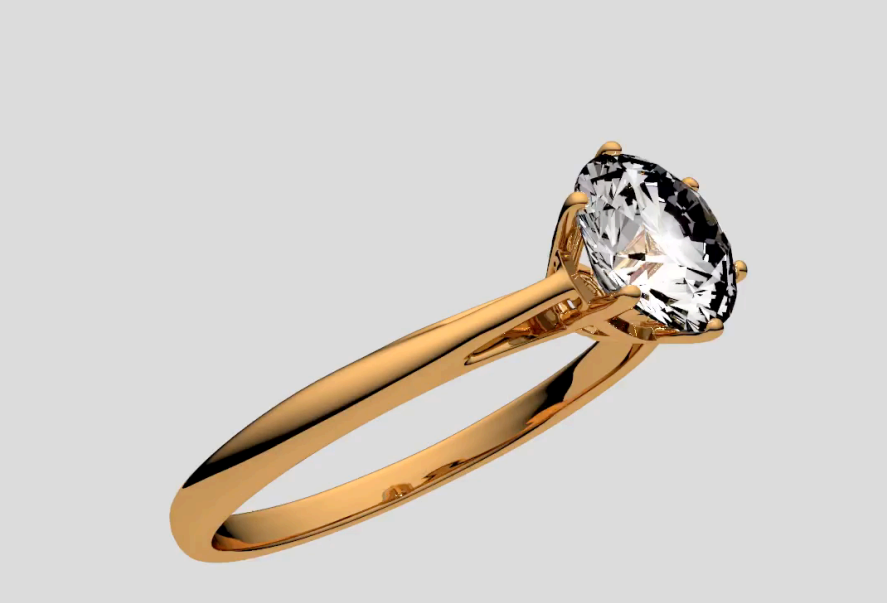

**Bague Lady** Gemmyo © 2016

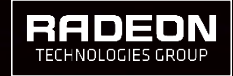

AMDA MARCH 2016 | FIRERENDER, FIRERAYS

# FIRERAYS: SPECTRAL RENDERING

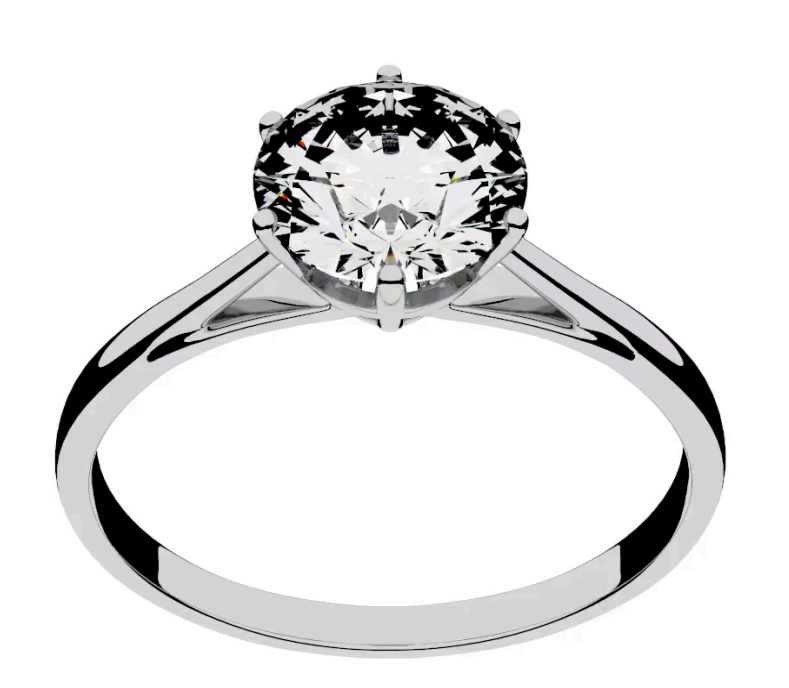

**Bague Lady** Gemmyo © 2016

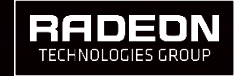

**AMDA** MARCH 2016 | FIRERENDER, FIRERAYS

# FIRERAYS: WHAT'S NEXT?

- Go fully open-source on GPUOpen!
- Vulkan port
	- $-$  Gaming applications
	- Flexible 3D-compute interop
	- Asynchronous operation
- Non-batched mode
- FireRender backend

■ Features

- Faster builds / traversal
- Subdivision & displacement
- Out of core
- Improved motion blur

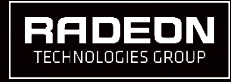